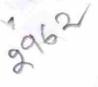

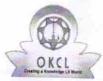

## eVidyalaya Half Yearly Report

Department of School & Mass Education, Govt. of Odisha

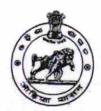

| School Name             | B.A.S.MPL. HIGH SCHOOL    | A STATE OF THE STATE OF THE STA |
|-------------------------|---------------------------|----------------------------------------------------------------------------------------------------|
| U_DISE:<br>21192500202  | District :<br>GANJAM      | Block :<br>BERHAMPU<br>MPL                                                                                                    |
| Report Create Date : 00 | 00-00-00 00:00:00 (17745) |                                                                                                    |
|                         | general in                | fo                                                                                                    |
| » Half Yearly Re        |                           |                                                                                                    |
| » Half Yearly Pha       | ise                       | 5                                                                                                    |
| » Implementing I        |                           | 1                                                                                                    |
| Half Yearly Per         |                           | IL&FS ETS                                                                                                    |
| Half Yearly Period till |                           | 04/02/2016                                                                                                    |
| School Coordinator Name |                           | 10/01/2016                                                                                                    |
|                         |                           | SATYA<br>NARAYAN<br>PADHI                                                                                                    |
|                         | Leaves taken for the fol  |                                                                                                    |
| Leave Month 1           |                           |                                                                                                    |
| Leave Days1             |                           | April<br>0                                                                                                    |
| Leave Month 2           |                           |                                                                                                    |
| Leave Days2             | Andle Minch               | May<br>0                                                                                                    |
| Leave Month 3           |                           | June                                                                                                    |
| Leave Days3             |                           | o<br>0                                                                                                    |
| Leave Month 4           |                           | July                                                                                                    |
| Leave Days4             |                           | 0                                                                                                    |
| Leave Month 5           |                           |                                                                                                    |
| Leave Days5             |                           | August<br>0                                                                                                    |
| Leave Month 6           |                           |                                                                                                    |
| Leave Days6             |                           | September<br>0                                                                                                    |
| Leave Month 7           |                           | October                                                                                                    |
| Leave Days7             | T. 7                      | 0                                                                                                    |
|                         | Equipment Downtime        |                                                                                                    |

Training Details

» Equipment are in working condition?

» Action after 4 working days are over for Equipment

» Downtime > 4 Working Days

Yes

No

| » Refresher training Conducted                                       | Yes                                     |
|----------------------------------------------------------------------|-----------------------------------------|
| » Refresher training Conducted Date     » If No; Date for next month | 04/06/2016                              |
| Educational content De                                               | staile                                  |
| » e Content installed?                                               |                                         |
| » SMART Content with Educational software?                           | Yes                                     |
| » Stylus/ Pens                                                       | Yeş                                     |
| » USB Cable                                                          | Yes<br>Yes                              |
| » Software CDs                                                       | Yes                                     |
| » User manual                                                        | Yes                                     |
| Recurring Service Deta                                               |                                         |
| » Register Type (Faulty/Stock/Other Register)                        | YES                                     |
| » Register Quantity Consumed                                         | 1                                       |
| » Blank Sheet of A4 Size                                             | Yes                                     |
| » A4 Blank Sheet Quantity Consumed                                   | 2422                                    |
| » Cartridge                                                          | Yes                                     |
| » Cartridge Quantity Consumed                                        | 1                                       |
| » USB Drives                                                         | Yes                                     |
| » USB Drives Quantity Consumed                                       | 1                                       |
| » Blank DVDs Rewritable                                              | Yes                                     |
| » Blank DVD-RW Quantity Consumed                                     | 25                                      |
| » White Board Marker with Duster                                     | Yes                                     |
| » Quantity Consumed                                                  | 6                                       |
| » Electricity bill                                                   | Yes                                     |
| Internet connectivity                                                | Yes                                     |
| Reason for Unavailablity                                             | *************************************** |
| Electrical Meter Reading and Generate                                | or Meter Reading                        |
| Generator meter reading                                              | 780                                     |
| Electrical meter reading                                             | 1336                                    |
| Equipment replacement de                                             | etails                                  |
| Replacement of any Equipment by Agency                               | No-                                     |
| Name of the Equipment                                                |                                         |
| Theft/Damaged Equipme                                                | ent                                     |
| Equipment theft/damage                                               | No                                      |
| If Yes; Name the Equipment                                           |                                         |
| Lab Utilization details                                              | V THE PIPE                              |
| No. of 9th Class students                                            | 67                                      |
| 9th Class students attending ICT labs                                | 67                                      |
| No. of 10th Class students                                           | 58                                      |
| 10th Class students attending ICT labs                               | 58                                      |

## No. of hours for the following month lab has been utilized

| » Month-1                                                                | April                                   |
|--------------------------------------------------------------------------|-----------------------------------------|
| » Hours1                                                                 | 25                                      |
| » Month-2                                                                | May                                     |
| » Hours2                                                                 | 09                                      |
| » Month-3                                                                | June                                    |
| » Hours3                                                                 | 26                                      |
| » Month-4                                                                | July                                    |
| » Hours4                                                                 | 60                                      |
| » Month-5                                                                | August                                  |
| » Hours5                                                                 | 60                                      |
| » Month-6                                                                | September                               |
| » Hours6                                                                 | 60                                      |
| » Month-7                                                                | October                                 |
| » Hours7                                                                 | 3                                       |
| Server & Node Downtime de                                                | tails                                   |
| Server Downtime Complaint logged date1                                   |                                         |
| Server Downtime Complaint Closure date1                                  |                                         |
| Server Downtime Complaint logged date2                                   | *************************               |
| Server Downtime Complaint Closure date2                                  | *************************************** |
| Server Downtime Complaint logged date3                                   | *****************                       |
| Server Downtime Complaint Closure date3                                  |                                         |
| No. of Non-working days in between                                       | 0                                       |
| No. of working days in downtime                                          | 0                                       |
| Stand alone PC downtime de                                               | tails                                   |
| PC downtime Complaint logged date1                                       |                                         |
| PC downtime Complaint Closure date1                                      |                                         |
| PC downtime Complaint logged date2                                       |                                         |
| PC downtime Complaint Closure date2                                      | ***********************                 |
| PC downtime Complaint logged date3                                       |                                         |
| PC downtime Complaint Closure date3                                      | *******************                     |
| No. of Non-working days in between                                       | 0                                       |
| No. of working days in downtime                                          | 0                                       |
| UPS downtime details                                                     |                                         |
| UPS downtime Complaint logged date1                                      |                                         |
| UPS downtime Complaint Closure date1                                     | ********************                    |
| UPS downtime Complaint logged date2                                      |                                         |
| UPS downtime Complaint Closure date2                                     |                                         |
|                                                                          |                                         |
| UPS downtime Complaint logged date3                                      |                                         |
| UPS downtime Complaint logged date3 UPS downtime Complaint Closure date3 |                                         |

| » No. of working days in downtime            | 0                                       |
|----------------------------------------------|-----------------------------------------|
| Genset downtime details                      |                                         |
| » UPS downtime Complaint logged date1        |                                         |
| » UPS downtime Complaint Closure date1       |                                         |
| » UPS downtime Complaint logged date2        |                                         |
| » UPS downtime Complaint Closure date2       |                                         |
| » UPS downtime Complaint logged date3        | *************                           |
| » UPS downtime Complaint Closure date3       |                                         |
| » No. of Non-working days in between         | 0                                       |
| » No. of working days in downtime            | 0                                       |
| Integrated Computer Projector down           | time details                            |
| Projector downtime Complaint logged date1    |                                         |
| » Projector downtime Complaint Closure date1 |                                         |
| » Projector downtime Complaint logged date2  |                                         |
| » Projector downtime Complaint Closure date2 |                                         |
| » Projector downtime Complaint logged date3  |                                         |
| » Projector downtime Complaint Closure date3 |                                         |
| No. of Non-working days in between           | 0                                       |
| No. of working days in downtime              | 0                                       |
| Printer downtime details                     |                                         |
| Printer downtime Complaint logged date1      |                                         |
| Printer downtime Complaint Closure date1     |                                         |
| Printer downtime Complaint logged date2      |                                         |
| Printer downtime Complaint Closure date2     |                                         |
| Printer downtime Complaint logged date3      |                                         |
| Printer downtime Complaint Closure date3     |                                         |
| No. of Non-working days in between           | 0                                       |
| No. of working days in downtime              | 0                                       |
| Interactive White Board (IWB) downt          | ime details                             |
| IWB downtime Complaint logged date1          |                                         |
| IWB downtime Complaint Closure date1         | ***********************                 |
| IWB downtime Complaint logged date2          |                                         |
| IWB downtime Complaint Closure date2         | *************************************** |
| IWB downtime Complaint logged date3          | *************************************** |
| IWB downtime Complaint Closure date3         |                                         |
| No. of Non-working days in between           | 0                                       |
| No. of working days in downtime              | 0                                       |
| Servo stabilizer downtime det                |                                         |
| stabilizer downtime Complaint logged date1   |                                         |
| stabilizer downtime Complaint Closure date1  | ******************                      |
| stabilizer downtime Complaint logged date2   |                                         |

| » stabilizer downtime Complaint Closure date2 |                               |
|-----------------------------------------------|-------------------------------|
| » stabilizer downtime Complaint logged date3  |                               |
| » stabilizer downtime Complaint Closure date3 |                               |
| » No. of Non-working days in between          | 0                             |
| » No. of working days in downtime             | 0 ·                           |
| Switch, Networking Components and other pe    | eripheral downtime details    |
| » peripheral downtime Complaint logged date1  | ·                             |
| » peripheral downtime Complaint Closure date1 |                               |
| » peripheral downtime Complaint logged date2  |                               |
| » peripheral downtime Complaint Closure date2 |                               |
| » peripheral downtime Complaint logged date3  | ***************************** |
| peripheral downtime Complaint Closure date3   |                               |
| » No. of Non-working days in between          | 0                             |
| » No. of working days in downtime             | 0                             |

Signature of Head Master/Mistress With School
Aska Road, Berhampur (Gm.)